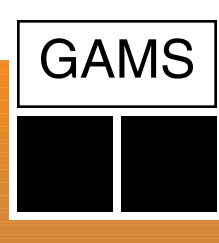

# **Optimization**

# **www.gams.com**

# High-Level Modeling

Support

**Solvers** 

**Sales** 

Documentation

Model Library

#### gamsworld.org

### **Contact:**

# **GAMS Development Corporation**

**1217 Potomac Street, N.W. Washington, D.C. 20007, USA Tel.: +1-202-342-0180 Fax: +1-202-342-0181** *sales@gams.com http://www.gams.com*

#### **in Europe:**

## **GAMS Software GmbH**

**Eupener Str. 135-137 50933 Cologne, Germany Tel.: +49-221-949-9170 Fax: +49-221-949-9171** *info@gams.de http://www.gams.de* The General Algebraic Modeling System (GAMS) is a high-level modeling system for mathematical programming problems. GAMS is tailored for complex, large-scale modeling applications, and allows you to build large maintainable models that can be adapted quickly to new situations. Models are fully portable from one computer platform to another.

# Wide Range of Model Types

GAMS allows the formulation of models in many different problem classes, including

- Linear (LP) and Mixed Integer Linear (MIP)
- Quadratic Programming (QCP) and Mixed Integer QCP (MIQCP)
- Nonlinear (NLP) and Mixed Integer NLP (MINLP)
- Constrained Nonlinear Systems (CNS)
- Mixed Complementary (MCP)
- Programs with Equilibrium Constraints (MPEC)
- Conic Programming Problems
- Stochastic Linear Problems

# Optimizing Machine Motion Using GAMS

Convolve, Inc. licenses technology that helps its customers optimize the point-to-point motion of their machines. One application is to reduce vibrations that result from machine operation. Because the machine must wait until it is fully "set-

Internet-

**Based** 

Input **Shaping®** 

Desian Program

tled" before it can do useful work, vibrations slow production. In an example application:

- Basic information about this gantry machine's motion is entered into Convolve's website.
- The website generates and solves a GAMS model.
- The solution is formatted for the customer's machine and sent over the internet.
- The file is loaded into the gantry machine's controller enabling it to move quickly with little or no vibration.

Optimized Trajectories for Motion Control

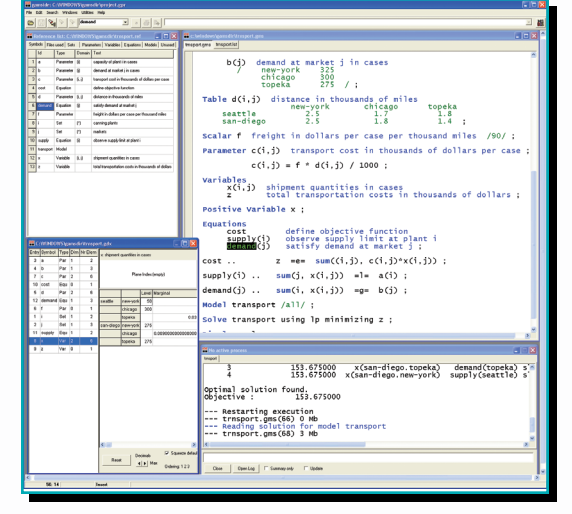

GAMS Integrated Developer Environment for editing, debugging and solving models and viewing data.

# State-of-the-Art Solvers

GAMS incorporates all major commercial and academic state-of-the-art solution technologies for a broad range of problem types, including global nonlinear optimization solvers.

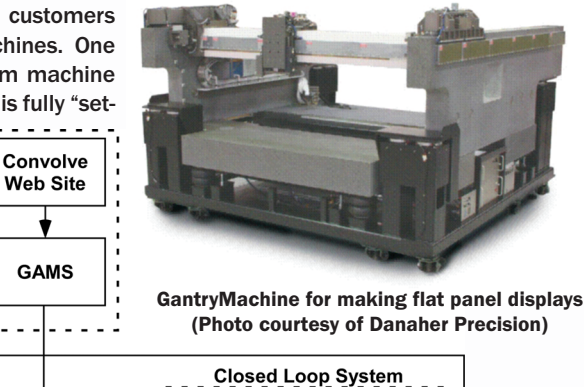

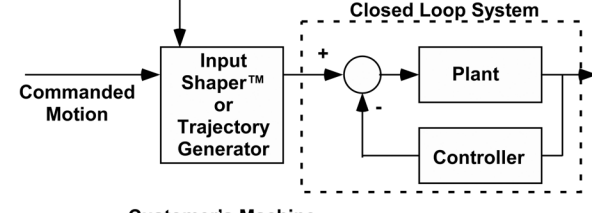

**Customer's Machine** 

Visit Convolve at www.convolve.com to test drive their trajectory optimizer.